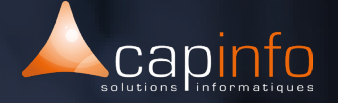

# **PLAN DE COURS** I Sage Trésorerie : Initiation & Perfectionnement

### **OBJECTIF DE LA FORMATION**

La formation permettra au participant de maîtriser la récupération des relevés de comptes bancaires transmis par les banques, des écritures comptables lues dans le module Comptabilité et des prévisions de trésorerie saisies. Elle vous enseignera également la maîtrise des outils indispensables à la connaissance de ses comptes bancaires, à la prévision à court et moyen terme de sa situation de trésorerie. A l'issue de la formation Sage Trésorerie 100, le participant sera capable de suivre sa situation de trésorerie.

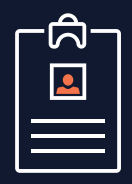

### **LA FORMATION S'ADRESSE AUX :**  > Cette formation s'adresse aux collaborateurs des services comptabilités.

#### Pré-requis :

> La maitrise de Windows et ou Mac et des bases informatiques sont obligatoires.

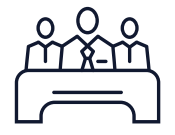

# **MODALITÉ DE FORMATION**

Type : Formation intra entreprise Durée : 1 journée (7h/jour)

Lieu : Sur site, à distance ou dans les locaux de Capinfo

Horaire : 9h00 – 12h30, 14h00 – 17h30

Pauses : 10/15 min. en milieu de matinée et milieu après midi

Pause déjeuner : 12h30 - 14h00

Encadrement : La formation est dispensée par l'un de nos formateurs spécialiste des logiciels Sage.

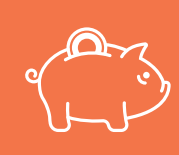

### **PRISE EN CHARGE OPCO**

CAPINFO, organisme de formation n°42 67 02 54 667, certifié Qualiopi, vous offre la possibilité de financer vos formations à les travers les organismes de fonds collecteurs.

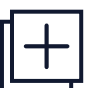

### **MOYENS PÉDAGOGIQUES**

- Accueil des participants dans une salle dédiée à la formation
- Une station de travail par participant équipée du logiciel sur lequel il est formé
- Vidéoprojecteur ou écran interactif et paperboard dans nos locaux
- Support de cours papier ou numérique
- Alternance entre présentation du formateur,

présentation d'exemple de projet et travaux d'applications sur des cas concrets (exercices dirigés)

- Tour de table à chaque reprise afin d'évaluer la compréhension en cours de formation

- Questionnaires et enquêtes de satisfaction en début, milieu et fin de formation

- Evaluation/Bilan des connaissances acquises en fin de formation

- Attestation et certificat de réalisation remis en fin de formation

www.capinfo.fr<br>CAPINFO - 13 Rue Marguerite Perey 67720 Hoerdt - 03 90 223 223 - Fax : 03 90 223 224<br>Plan de cours - Sage Trésorerie - Initiation & Perfectionnement I Tous droits réservés CAPINFO

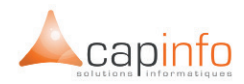

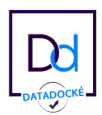

# 1 JOUR **DÉCOUVRIR LE LOGICIEL SAGE TRÉSORERIE**

- Paramétrage de base de la société
	- > A propos de
	- > Codes interbancaires
	- > Regroupement de Comptes
	- > Banques
	- > Conditions de valeurs
	- > Journaux
	- > Plan tiers

### La communication

- > Télécommunication
- > Les réalisations (extraits de comptes bancaires)
- > Les intégrations
- > La saisie d'un extrait

## La comptabilité

- > Le lettrage des comptes de tiers
- > Le rapprochement bancaire

#### Les prévisions

- > Les prévisions comptables
- > La réactualisation des prévisions comptables
- > Les prévisions de trésorerie
- > Le décalage des provisions de trésorerie

### Consultations de trésorerie

- > La synthèse du jour
- > Tableau de bord

#### Les éditions et statistiques

- > Les éditions : suivi des conditions de valeur, activité bancaire
- > Les statistiques : répartition des flux par banque, répartition mensuelle des flux